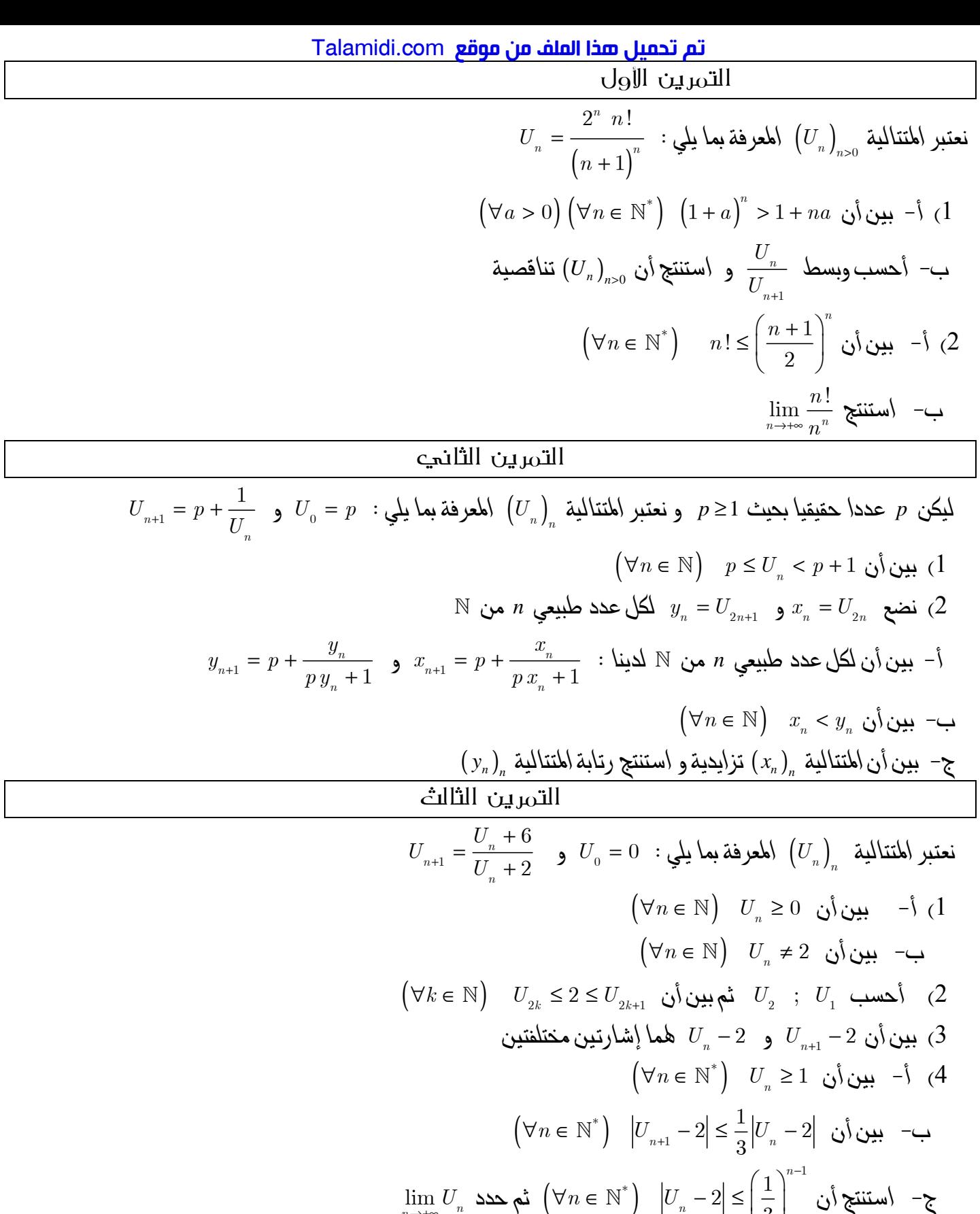

$$
b_{n} = \frac{1}{n} \sum_{k=0}^{k=n} U_{2k+1}
$$
\n
$$
a_{n} = \frac{1}{n} \sum_{k=0}^{k=n} U_{2k}
$$
\n
$$
(5 \quad S_{n} = \frac{1}{n} \sum_{k=0}^{k=n} U_{k}
$$
\n
$$
a_{n} = \frac{1}{n} \sum_{k=0}^{k=n} U_{2k}
$$
\n
$$
(6 \quad \text{and} \quad 2 - \frac{3}{9^{k}} \leq U_{2k} \leq 2
$$
\n
$$
2 \leq U_{2k+1} \leq 2 + \frac{1}{9^{k}}
$$
\n
$$
y_{2} = \frac{1}{9^{k}}
$$
\n
$$
y_{2} = \frac{1}{3} \sum_{k=0}^{n} U_{2k+2}
$$
\n
$$
y_{2} = \frac{1}{3} \sum_{k=0}^{n} U_{2k+1} \leq 2 + \frac{1}{9^{k}}
$$
\n
$$
y_{2} = \frac{11}{8n} + \frac{3}{8n} \left(\frac{1}{9}\right)^{n} \leq a_{n} \leq 2 + \frac{2}{n}
$$
\n
$$
y_{2} = \frac{11}{8n} + \frac{3}{8n} \left(\frac{1}{9}\right)^{n} \leq a_{n} \leq 2 + \frac{2}{n}
$$
\n
$$
y_{2} = \frac{11}{8n} + \frac{3}{8n} \left(\frac{1}{9}\right)^{n} \leq a_{n} \leq 2 + \frac{2}{n}
$$
\n
$$
y_{2} = \frac{11}{8n} + \frac{3}{8n} \left(\frac{1}{9}\right)^{n} \leq a_{n} \leq 2 + \frac{2}{n}
$$
\n
$$
y_{2} = \frac{11}{8n} + \frac{3}{8n} \left(\frac{1}{9}\right)^{n} \leq a_{n} \leq 2 + \frac{2}{n}
$$
\n
$$
y_{2} = \frac{11}{8n} + \frac{3}{8n} \left(\frac{1}{9}\right)^{n} \leq a_{n} \leq 2 + \frac{2}{n}
$$
\n
$$
y_{2} = \frac{11}{8n} + \frac
$$

<mark>تم تحميل هذا الملف من موقع Talamidi.com</mark>

| التمرين الرابع                                                                                                    |
|----------------------------------------------------------------------------------------------------|
| $\left(\forall k \in \mathbb{N}^*\right)$ بين أن $\frac{1}{\left(n+1\right)^{\frac{3}{2}}} \leq \frac{2}{k^{\frac{1}{2}}}-\frac{2}{\left(k+1\right)^{\frac{1}{2}}} \leq \frac{1}{n^{\frac{3}{2}}}\quad (1$ |
| $(\forall n \geq 1)$ $S_n = \sum_{k=1}^{n} \frac{1}{n^3}$ : فعتبر المتنالية $(S_n)_n$ المعرفة بما يلي $(2)$                                                                                                |
| 3 - بين أن $(S_n)$ مكبورة بالعدد.                                                                                                    |
| $\left[ 2,3\right]$ ب- بين أن $\left( S_{n}\right) _{n}$ متقاربة أن نهايتها 1 تنتمي إلى المجال                                                                                                    |
| التمرين الخامس                                                                                                    |
| $\Big(\forall n\!\in \mathbb{N}^*\Big)$ $S_n=U_0+U_1+\ldots$ نضع $U_{n-1}$ . نضع نظائیة حسابیة أساسها $r$ . نضع $\Big(U_n\Big)_n$                                                                          |
| $2S_{3n} = 3S_{2n} + 3n^2r$ بين أن $(1$                                                                                                    |
| $S_{3n} = 3(S_{2n} - S_n)$ (استنتج أن $(2$                                                                                                    |
| التمرين السادس                                                                                                    |
| $U_n = \sum_{n=1}^{k=n} \arctan\left(\frac{k}{n^2}\right)$ و $\left(V_n\right)_{n\geq 1}$ المعرفتين بما يلي : $V_n = \sum_{n=1}^{k=n} \frac{k}{n^2}$ و $\left(U_n\right)_{n\geq 1}$                        |
| $\lim_{n\to\infty}V_n=\frac{1}{2}$ بين أن $(1$                                                                                                    |
| $(\forall n \geq 1)$ $\sum_{i=1}^{k=n} k^3 \leq n^4$ بين أن $(2$                                                                                                    |
| $(\forall t > 0)$ $t - \frac{t^3}{3} \leq \arctan t \leq t$ (3 أ – بين أن $\frac{1}{2}$                                                                                                    |
| $(\forall n \geq 1)$ : $V_n - \frac{1}{2n^2} \leq U_n \leq V_n$ . ببن أن                                                                                                    |
| ج- استنتج أن $\left(U_{_{n}}\right)_{n\geq1}$ متقاربة و حدد نهايتها                                                                                                    |
| التمرين السابع                                                                                                    |
| $U_{n+1} = f(U_n)$ نعتبر الدالمة $f$ بحيث $f(x) = \frac{1}{9}(x^3 + 6x + 1)$ و نعتبر المتتالية $U_n$ المعرفة بما يلي $U_0 = 0$ و                                                                           |
| $\alpha$ ) بين أن المعادلة 10=1 $x^3-3x+1=0$ تقبل في المجال $\begin{array}{ c c }\hline 0, & \\\hline 2\end{array}$ حلا وحيدا $\alpha$                                                                     |
| $x^3 - 3x + 1 = 0$ بين أن المعادلة $f(x) = x$ تكافئ المعادلة 0 $(2$                                                                                                    |
| $(\forall x \in [0, \alpha]) : x \leq f(x)$ بين أن $\xrightarrow{f}(x)$                                                                                                    |
| $(\forall n \in \mathbb{N})$ $0 \leq U_n \leq \alpha$ ٻين اُن                                                                                                    |
| ج- أدرس رتابة المتتالية $(U_{_n})_{_n}$ و استنتج أنها متقاربة و حدد نهايتها                                                                                                    |
| التمرين الثامن                                                                                                    |
| $f_n(x) = x^n + 5x - 1$ . ليكن $n \neq 0$ طبيعيا فقبر الدالة $f_n$ المعرفة على $[0, +\infty[$ بما يلي                                                                                                    |
| $\beta_n$ بين أن المعادلة $f_n(x) = 0$ تقبل حلا وحيدا نرمز له بالرمز (                                                                                                    |
| $\beta_2$ ; $\beta_1$ , $\beta_0$ , $\lambda_1$ , $\lambda_2$ , $\lambda_3$                                                                                                    |
| $\lim_{n\to+\infty}(\beta_n)^n$ ج— بين أن $\beta_n\leq \beta_n\leq 0 \quad 0\leq\beta_n\leq \frac{1}{5}$ ب                                                                                                 |
| $(\forall x \in [0,1])$ $f_{n+1}(x) < f_n(x)$ بين أن $\rightarrow$ (3                                                                                                    |
| ب– استنتج أن الهتنالية $(\beta_n)$ تزايدية                                                                                                    |
| ح- استنتج أن المتتالية $(\beta_n)_n$ متقاربة و حدد نهايتها                                                                                                    |